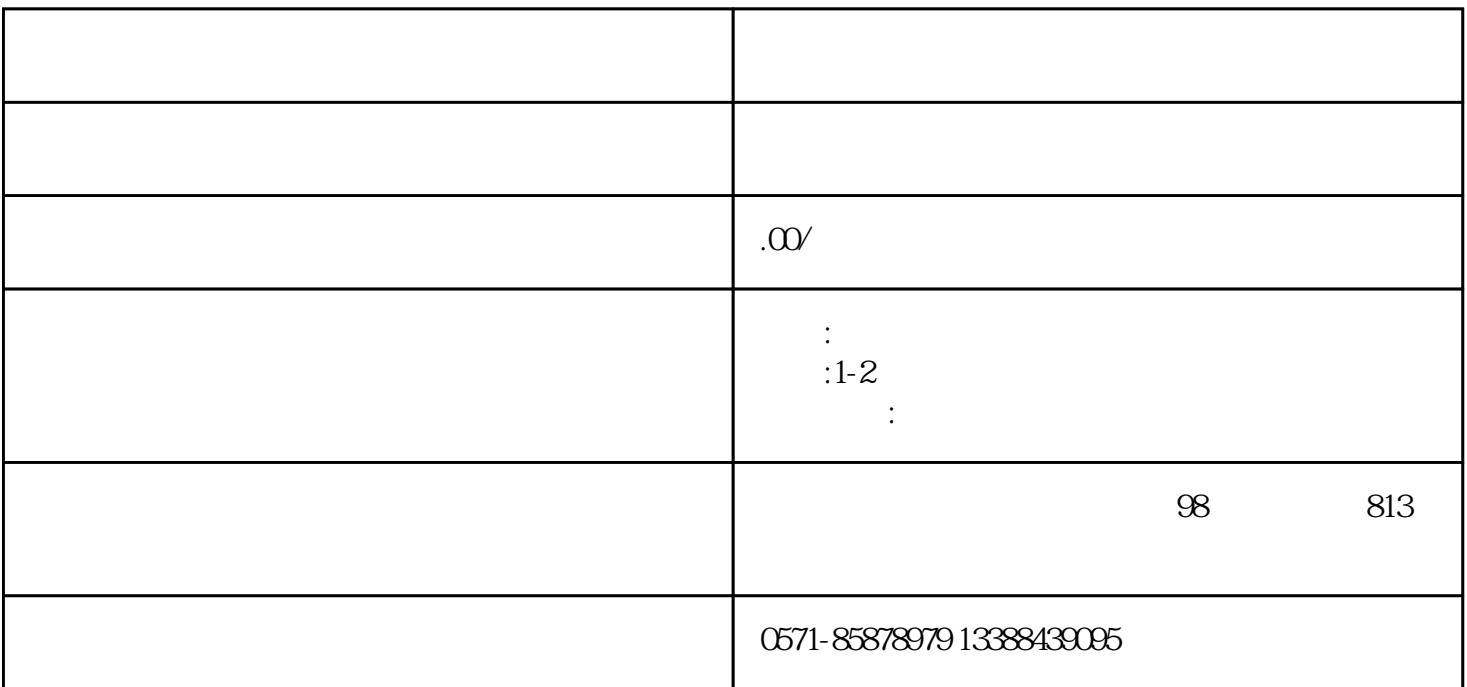

1.  $+$ 

 $3.$ 

 $4.$ 

 $5\,$ 

 $2.$   $\sim$ 

 $\begin{bmatrix} 1 & 1 & 1 \end{bmatrix}$ 

 $\begin{array}{ccc} \text{R} & \text{R} & \text{R} \\ \text{R} & \text{R} & \text{R} \\ \text{R} & \text{R} & \text{R} \\ \text{R} & \text{R} & \text{R} \\ \text{R} & \text{R} & \text{R} \\ \text{R} & \text{R} & \text{R} \\ \text{R} & \text{R} & \text{R} \\ \text{R} & \text{R} & \text{R} \\ \text{R} & \text{R} & \text{R} \\ \text{R} & \text{R} & \text{R} \\ \text{R} & \text{R} & \text{R} \\ \text{R} & \text{R} & \text{$ 

 $1$ 

 $2<sub>z</sub>$  $3$   $\cdots$